www.surabooks.com www.Padasalai.Net

www.Trb Tnpsc.com

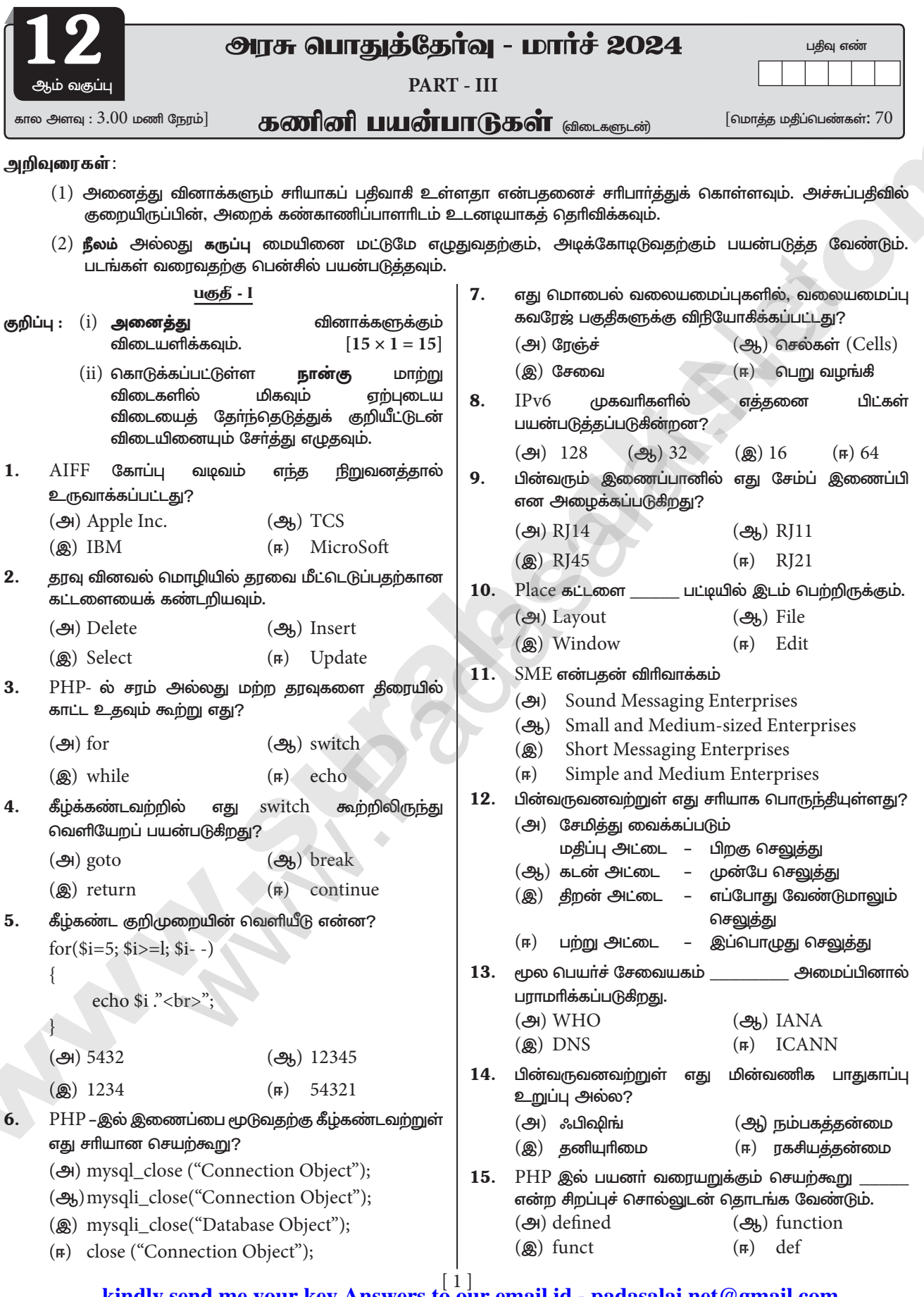

kindly send me your key Answers to our email id - padasalai.net@gmail.com enquiry@surabooks.com Ph: 8124201000 / 8124301000

# www.Padasalai.Net

# www.Trb Tnpsc.com

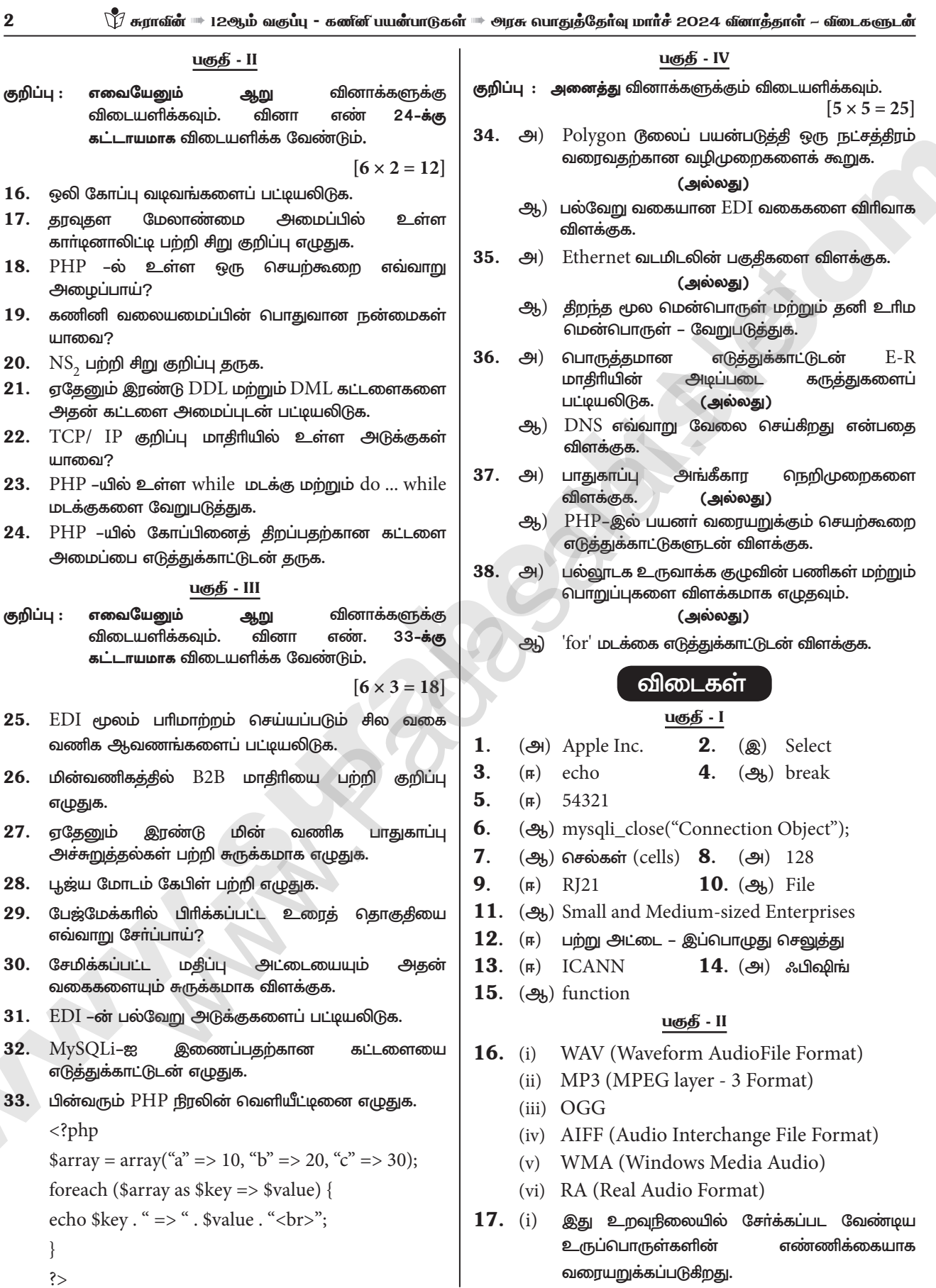

# www.Padasalai.Net

## www.Trb Tnpsc.com

 $\check{\!V\!I}$  சுராவின் ™ 12ஆம் வகுப்பு - கணினி பயன்பாடுகள் ™ அரசு வாதுத்தேர்வு மார்ச் 2024 வினாத்தாள் - விடைகளுடன்

- $(i)$  அதாவது, உறவு நிலை வழியாக மற்றொரு கொகுப்பில் உள்ள உருப்பொருள்களின் இணைக்கப்பட்ட எண்ணிக்கையுடன் ஒரு கொகுப்பில் உள்ள உருப்பொருள்களின் எண்ணிக்கை, ஒன்றுடன் ஒன்று, ஒன்றுடன் பல, பலவற்றுடன் பல என்பன எண் அளவையின் மூன்று வகைப்பாடுகள் ஆகும்.
- $18.$  செயற்கூறை அமைத்தல் என்பது செயற்கூறை இயக்குவதற்கான மற்றொரு பெயராகும். செயற்கூறின் பெயரை செயலுருபுகளின் பட்டியலுடன் குறிப்பிட்டு அமைக்கப்படுகிறது.

### கட்டளை அமைப்பு

functionName();  $(or)$ functionName(argument list);

- 19. (i) தொடர்பாடல்
	- $(ii)$  வள பகிர்வு
	- $(iii)$  தரவு (அல்லது) மென்பொருள் பகிர்வு
	- $(iv)$  பணம் சேமிப்பு
- 20. (i) NS2 என்பது Network Simulation பதிப்பு 2 என்பதன் சுருக்கமாகும்.
	- $(ii)$  இது பொதுவாக வலையின் தொடா்பு மற்றும் நிகழ்வு சார்ந்த ஆய்வுக்கான திறந்த மூல சிமுலேசன் வகை சார்ந்த மென் பொருள் ஆகும்.
	- $(iii)$  NS2 உருவாக்க மற்றும் இயக்க ОТСL மற்றும்  $C++2$ தவுகின்றன.

### 21. DDL கட்டளைப் பட்டியல்:

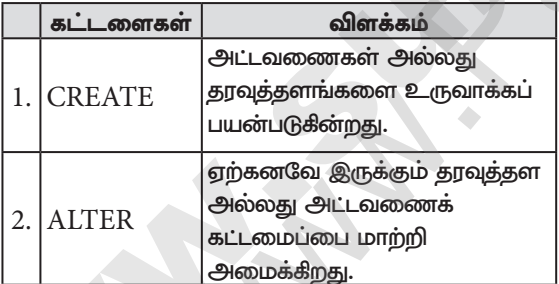

### DML கட்டளைப் பட்டியல்:

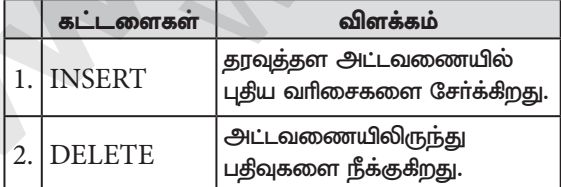

- $22.$   $\text{TCP} / \text{IP}$  நெறிமுறையில் நான்கு அடுக்குகள் உள்ளன.
	- $(i)$  வலையமைப்பு அணுகள் அடுக்கு
	- (ii) இணைய அடுக்கு
	- (iii) இடமாற்ற அடுக்கு
	- $(iv)$  பயன்பாட்டு அடுக்கு

23. PHPஇல் while மடக்கு மற்றும் do., while மடக்கு இரண்டுமே ஒரு நிபந்தனை 'சாி' என இருக்கும் வரை குறிமுறைத் தொகுதியை பலமுறை இயக்கப் பயன்படுகிறது. இருந்தபோதிலும் இவ்விரு மடக்குகளுக்கிடையே சில வேறுபாடுகள் உள்ளன.

## இந்த இரண்டு மடக்குகளுக்கும் இடையே உள்ள வேறுபாடு:

### இயக்கப்படும் வரிசை :

while மடக்கில், நிபந்தனை முதலில் பரிசோதிக்கப்பட்டு பின்னா் குறிமுறைத் தொகுதி இயக்கப்படுகிறது. நிபந்தனை 'சாி' எனில் குறிமுறைக் தொகுதி இயக்கப்படுகிறது. நிபந்தனை 'தவறு' எனில் மடக்கு முடிவுக்கு வருகிறது.

do...while மடக்கில் குறிமுறைத் தொகுதி முதலில் இயக்கப்பட்டு, பின்னா் நிபந்தனை பாிசோதிக்கப்படுகிறது. நிபந்தனை 'சாி' எனில் குறிமுறைத் தொகுதி மீண்டும் இயக்கப்படுகிறது. நிபந்தனை 'தவறு' எனில் மடக்கு முடிவுக்கு வருகிறது.

### சுழற்சியின் குறைந்தபட்ச எண்ணிக்கை :

while மடக்கின் தொடக்கத்தில் நிபந்தனை 'தவறு' என இருந்தால், மடக்கின் குறிமுறைத் தொகுதி ஒருமுறை கூட செயல்படுத்தப்படாது.

do...while மடக்கில், நிபந்தனை தவறாக இருந்தாலும், குறிமுறைத் தொகுதி ஒரு முறை செயல்படுத்தப்பட்டுவிடும்.

# 24. PHP கோப்பினை திறத்தல்:

# கட்டளை அமைப்பு:

\$file\_Object= fopen("FileName", "Read/

WriteMode") or die("Error Message!");

# எடுத்துக்காட்டு :

 $\langle$ ?php

 $\left\{ \right\}$ 

\$myfile = fopen("Student.

txt", "r") or die("Unable to open file!");

### பகுதீ - III

- 25. (i) டெலிவரி குறிப்புகள் (Delivery Notes)
	- (ii) விலைப்பட்டியல்கள் (Invoices)
	- (iii) கொள்முதல் ஆணைகள் (Purchase Orders)
	- $(iv)$  செயல்பாட்டு ஒப்புகைகள் (Functional AcknowledgmeCo)

### $26.$  வணிகம் – வணிகம்  $(B2B)$ :

- $(i)$   $B2B$  மின்-வணிகத்தில், இணையத்தின் மூலம் பல்வேறு வணிக நிறுவனங்களுக்கு இடையே வர்த்தக பரிமாற்றங்கள் நடைபெறுகின்றன.
- (ii) எடுத்துக்காட்டாக, ஒரு மிதிவண்டி தயாரிப்பு நிறுவனம் தங்கள் <u>மிதிவண்டிகளுக்குத்</u> தேவையான டையா்களை (tyres) மற்றொரு நிறுவனத்திடமிருந்து கொள்முதல் செய்தல்.

kindly send me your key Answers to our email id - padasalai.net@gmail.com enquiry@surabooks.com Ph: 8124201000 / 8124301000

# www.Padasalai.Net

 $\overline{\mathbf{4}}$ 

### www.Trb Tnpsc.com

 $\check{\!V\!I}$  சுராவீன்  $\!$  12ஆம் வகுப்பு - கணினி பயன்பாடுகள்  $\!$  அரசு வாதுத்தோவு மாா்ச் 2024 வினாத்தாள் – விடைகளுடன்

- மாகிரிகளை மொக்க  $(iii)$  பிற ஒப்பிடுகையில், கொள்முதல் காரணமாக B<sub>2</sub>B மாகிரியில் ஒவ்வொரு பரிவர்த்தனையின் மதிப்பும் அதிகமாக இருக்கும்.
- $(iv)$  "மொத்த கொள்முதல் மீதான தள்ளுபடி" என்ற அனுகூலமும் இவ்வகை <u>நிறுவனத்திற்குக்</u> கிடைக்கும்.
- **27.** (i) தரவு சிதைப்பு (Tampering): தரவுகளின் நம்பகத்தன்மை மற்றும் நேர்மை தொடர்பான பிரச்சினை மின்–வணிகத்தின் முக்கிய சிக்கலாக உள்ளது. இணையத்தின் வழியாக தரவுகளைப் பரிமாறும் போது வேறக்கா்களால் அக்கரவுகள் பல்வேறு தொமில்நுட்பங்கள் வாயிலாக தவறானதாக மாற்றி இலக்கு கணிப்பொறிக்கு அனுப்பப்படுகிறது. இதன் மூலம் தரவுகளின் நம்பகத்தன்மை சிதைக்கப்படுகிறது.
	- (ii) பண மோசடிகள் (Payment frauds): பணம் மோசடிகள் நட்பான மோசடி -Friendly Fraud (வாடிக்கையாளர் பொய்யான தகவல் தந்து, பணம் திரும்ப கொடுக்க கோருதல்), தெளிவான மோசடி Clean Fraud குருடப்பட்ட ஒரு கடன் பயன்படுத்தி அட்டையை பொருட்களை வாங்குதல்) முக்கோண மோசடி Triangulation Fraud (போலி நிகழ்நிலை கடைகள் மலிவி விலை சவுகைகள் அறிவித்து கடன் அட்டை தகவல்களை சேகாித்தல் அத்தகவல்களை விற்றல்) முதலிய உபதொகுப்புகளைக் கொண்டுள்ளன.
- 28. (i) RS-232 என்பது ஒரு வகை தொடர் வடம் (Serial Cable) ஆகும்.
	- $(i)$  ஈதா்நெட் கீராஸ்ஓவா் வடங்கள் போலவே. மோடமின்றி RS-232 வடமும் இரண்டு கணினிகளை இணைக்கப் பயன்படுகிறது.
	- (iii) எனவே இது ஒரு பூஜ்ய மோடம் வடம் ஆகும்.
	- $(iv)$  ஒரு வடம் இரண்டு சாதனங்களை ஒன்றோடொன்று நேரடியாக இணைத்தால் அது பூஜ்ய மோடம் எனப்படுகிறது.
- 29. பிரிக்கப்பட்ட இரண்டு உரைத்தொகுதிகளை மீண்டும் ஒன்றாக இணைப்பதற்கு:
	- $(i)$  செருகும் புள்ளியை இரண்டாவது உரைத்தொகுதியின் கீழ்ப்பக்க கைப்பிடியில் கிளிக் செய்து அதன் மேல்பகுதி வரை இழுக்கவும்.
	- செருகும் முதல்  $(ii)$  பிறகு புள்ளியை கைப்பிடியில் உரைத்தொகுதியின் கீழ்ப்பக்க கிளிக் செய்து கீழ்நோக்கி தேவையான இழுக்கவும். அளவிற்கு இப்பொழுது இரண்டு உரைத்தொகுதிகளும் பிரிக்கப்பட்ட ஒன்றாக இணைக்கப்பட்டுவிடும்.
- $30.$  (i) சேமிக்கப்பட்ட மகிப்ப அட்டை (Stored Value Card/ Prepaid Card) என்பது ஒரு குறிப்பிட்ட தொகை (மதிப்பு) முன்னதாகவே செலுத்தப்பட்ட பற்று அட்டையின் ஒரு வகை ஆகும். இது பண மதிப்பை உருவகமாக கொண்டிருக்கும் ஒரு அட்டை ஆகும்.
	- (ii) அட்டையின் மகிப்பை முமுவதும் பயன்படுத்திய பிறகு அதை மீண்டும் பயன்படுத்த மறு ஊட்டம் செய்யலாம். சேமிக்கப்பட்ட மகிப்பு அட்டையின் முக்கிய நன்மை, இவ்வகை அட்டையைப் பெற வாடிக்கையாளர்கள் வங்கிக் கணக்கை பெற்றிருக்க வேண்டிய அவசியமில்லை.

சேமிக்கப்பட்ட மதிப்பு அட்டையில் இரண்டு வகைகள் உள்ளன.

- மூடிய வளையம் <u>(ஒற்றை</u> நோக்கு).  $\mathbf{1}$ எடுத்துக்காட்டு சென்னை மெட்ரோ இரயில் பயண அட்டை
- $2.$ திறந்த வளையம் (பல்நோக்கு). எடுத்துக்காட்டு விசா பரிசு அட்டைகள்.
- $31.$  மின்னணு தரவு பாிமாற்றக் கட்டமைப்பு நான்கு வெவ்வேறு அடுக்குகளைக் குறிப்பிடுகிறது.
	- பயன்பாட்டு அடுக்கு (Semantic layer)  $(i)$
	- (ii) தரப்பாடுகள் அடுக்கு (Standards layer)
	- (iii) இடமாற்று அடுக்கு (Transport layer)
	- (iv) பரும அடுக்கு (Physical layer)

<u>இந்த</u> EDI அடுக்குகள் ஒரு கணினியில் இருந்து மற்றொரு கணினிக்கு தரவு எவ்வாறு பாய்கிறது என்பகை விவரிக்கிறது.

### 32. கட்டளை:

mysqli\_connect ("Server Name", "User Name", "Pass Word", "DB Name");

- எடுத்துக்காட்டு :
- $\langle$ ?php

\$servername = "localhost";

- $$username = "username";$
- $spassword = "password";$

\$DB\_name = "School\_DB";

\$conn = mysqli connect(\$servername, \$username, \$password,\$DB\_name);

# 33. வெளியீடு:

 $a \Rightarrow 10$  $b \Rightarrow 20$  $c \Rightarrow 30$ 

# www.Padasalai.Net

# www.Trb Tnpsc.com

### பகுதீ - IV

### 34. (அ) நட்சத்திரம் வரைய:

- கருவிப் பெட்டியிலிருந்து  $(i)$ பாலிகான் டூலை தோ்ந்தெடுக்க வேண்டும். சுட்டுக்குறியானது crosshair ஆக மாறும்.
- $(i)$  திரையில் தேவையான இடத்தில் கிளிக் செய்து இழுக்க வேண்டும்.
- $(iii)$  சுட்டியை அழுத்துவதை விட்டவடன். ஒரு பலகோணம் வரையப்பட்டிருக்கும்.
- (iv) பட்டிப்பட்டையில் Element > Polygon Settings என்பதைத் தோ்ந்தெடுக்கவும்.
- (v) இப்பொழுது Polygon Settings உரையாடல் பெட்டி தோன்றும்.
- (vi) அதிலுள்ள Number of sides உரைப்பெட்டியில்  $5$  என உள்ளிடவும்.
- (vii) Star inset உரைப்பெட்டியில் 50% என உள்ளிடவும்.
- (viii) பிறகு OK பொத்தானை அழுத்தவும். இப்பொழுது திரையில் ஒரு நட்சத்திரம் தெரியும். (அல்லது)
- (ஆ) தகவல் தொடா்பு இணைப்புகள் மற்றும் பாிமாற்ற ஊடகத்தின் அடிப்படையில் EDI கீழ்கண்டவாறு வகைப்படுதலாம்.
	- $\overline{\phantom{0}}$  $G_{\overline{D}}$ л $\varphi$  EDI
	- ∔ VAN வழியாக EDI
	- $\overline{\phantom{a}}$ FTP/VPN, SFTP, FTPS வழியாக EDI
	- $\ddotmark$ இணையம் வழி EDI
	- $\ddotmark$ கைப்பேசி வழி EDI

#### நேரடி $EDI$ :

- இது முனையம்-முனையம் EDI (Point-to- $(i)$ Point) என்றும் அழைக்கப்படுகிறது.
- $(ii)$  இது பல்வேறு வணிக கூட்டாளிகளுக்கும் இடையே நேரடி தொடர்பை ஏற்படுத்துகிறது.
- EDI, தொடர் (iii) இந்த வகை வணிக பாிவா்த்தனைகளுக்கும் பெரிய நிறுவனங்களுக்கு பொருந்தும்.

### VAN வழியாக EDI:

- $(i)$ இது மதிப்புக் கூட்டப்பட்ட வலையமைப்பு வழியாக நடைபெறும் EDI ஆகும்.
- $(i)$  இங்கு  $EDI$  ஆவணங்கள் மூன்றாம் தரப்பு (Third Party) வலை சேவை வழங்குநர்களின் ஆதரவுடன் பரிமாற்றம் செய்யப்படுகின்றன.
- நிறுவனங்கள் வலையமைப்பு  $(iii)$  பல தொழில்நுட்பங்களின் புதுப்பித்தல் போன்ற சிக்கல்களை தவிர்க்க வகையை இந்த விரும்புகின்றன.

# FTP/VPN, SFTP, FTPS வமியாக EDI:

FTP/VPN, SFTP மற்றும் FTPS போன்ற நெறிமுறைகளை பயன்படுத்தி இணையம் அல்லது அகஇணையம் அடிப்படையில் EDI ஆவணங்களை பரிமாற்றம் செய்வது பொதுவாக FTP/VPN, SFTP, FTPS வழியாக EDI என அழைக்கப்படுகிறது.

## இணைய வழி EDI:

- இணைய அடிப்படையிலான EDI, இணையம்  $(i)$ வழியாக ஒரு உலாவியை பயன்படுத்தி நடைபெறுகிறது.
- $(ii)$  இங்கு நிறுவனங்கள் உலாவியைப் ஒரு பயன்படுத்தி தரவை தங்கள் வர்த்தகக் கூட்டாளிகளுக்கு பரிமாற்றம் செய்கின்றன.
- (iii) சிறிய மற்றும் நடுத்தர நிறுவனங்களுக்கு ஏற்ற எளிமையையும் மற்றும் வசதியையும் கொண்டது இணைய EDI ஆகும்.

### கைப்பேசி வழி **EDI**:

திறன்பேசி அல்லது பிற கையடக்க சாதனங்களை EDI ஆவணங்களை பரிமாற்றம் செய்ய பயன்படுத்தப்படும் போது அது கைப்பேசி வழி EDI எனப்படுகிறது. கைப்பேசி வழி EDI பயன்பாடுகள், EDI பரிமாற்றங்களின் வேகத்தை கணிசமாக அதிகரிக்கிறது.

- 35. (அ) ஈத்தா்நெட் வடமிடலில் நான்கு முக்கிய பகுதிகள் உள்ளன.
	- இணைப்பு வடம் (Patch Cable)  $(1)$
	- (2) RJ45 இணைப்பி (RJ45 Connector)
	- ஈத்தர்நெட் தொடர்பி (Ethernet Port)  $(3)$
	- (4) கிரிம்பிங் கருவி (Crimping Tool)
	- 1. இணைப்பு வடம் (முறுக்கப்பட்டஇணை கம்பிகள்):
	- $(i)$  இந்த வடங்கள் பொதுவாக எட்டு வெவ்வேறு வண்ணங்களில் தயாரிக்கப்படுகின்றன.
	- $(ii)$  அவைகளில் நான்கு தீட  $(Solid)$  நிறங்கள், மற்றவை கோடிடப்பட்டவை (Striped).
	- (iii) ஈத்தா்நெட் வடங்கள் பொதுவாக பல்வேறு தொழில்துறை தரங்களில் உற்பத்தி செய்யப்படுகின்றன. அவை  $CAT 3$ ,  $CAT 5$ , CAT 6, CAT 6e, மற்றும் CAT 7. இதில் CAT என்பது Category என்ற வார்த்தையில் இருந்து உருவாக்கப்பட்டது.
	- RJ45 இணைப்பி (RJ45 Connector): 2.
	- (i)  $RJ45$  இணைப்பி ஒரு தொலைபேசி ஜாக் (Jack) போலவே தோற்றமளிக்கிறது.
	- $(ii)$  ஆனால் இது அளவில் சற்று பெரியது.

# www.Padasalai.Net

### www.Trb Tnpsc.com

6

 $\bigtriangledown$  சுராவீன்  $\Rightarrow$  12ஆம் வகுப்பு - கணீனி பயன்பாடுகள்  $\Rightarrow$  அரசு வாதுத்தேர்வு மார்ச் 2024 வினாத்தாள் – விடைகளுடன்

- (iii) RI45 இல் "RI" என்பது Registered Jack மற்றும்  $``45"$  என்பது வடத்தின் இடைமுகத் தரத்தை குறிக்கிறது.
- $(iv)$   $RJ45$  ஈத்தா்நெட் இணைப்பி ஒரு சிறிய பிளாஸ்டிக் cube ஆகும்.
- $3.$ ஈத்தா்நெட் தொடா்பி :
- கொடர்பி  $(i)$  ஈக்கா்நெட் ஈதர்நெட் என்பது அட்டையின் திறவுப் (Opening) ஒரு பகுதியாகும். இது ஈத்தர்நெட் வடத்தின் RJ45 இணைப்பியை ஏற்கிறது.
- மடிக்கணினிகள்.  $(ii)$  தனியாள் கணினிகள், கிசைவிகள், சுவிட்சுகள், மையங்கள் (hub) மற்றும் மோடம்கள் போன்றவற்றில் இது காணப்படுகிறது.
- கிரிம்பிங் கருவி (Crimping Tool): 4.
- $(i)$  Crimping என்பகு இரண்டு அல்லது அதற்கு மேற்பட்ட கம்பிகள் ஒன்றை ஒன்று பற்றிக் கொள்ளும் வகையில் இணைக்கும் செயலாகும்.
- $(i)$  ஈத்தா்நெட் வடமிடலின் முக்கிய செயல்  $RJ45$ இணைப்பியை முறுக்கு இணைக்கம்பியின் இருபுறமும் இணைப்பதாகும்.
- (iii) crimping கருவி என்பது வடத்துடன் ஈத்தர்நெட் இணைப்பியை இணைக்கப் பயன்படும் ஒரு கருவி ஆகும். (அல்லது)

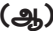

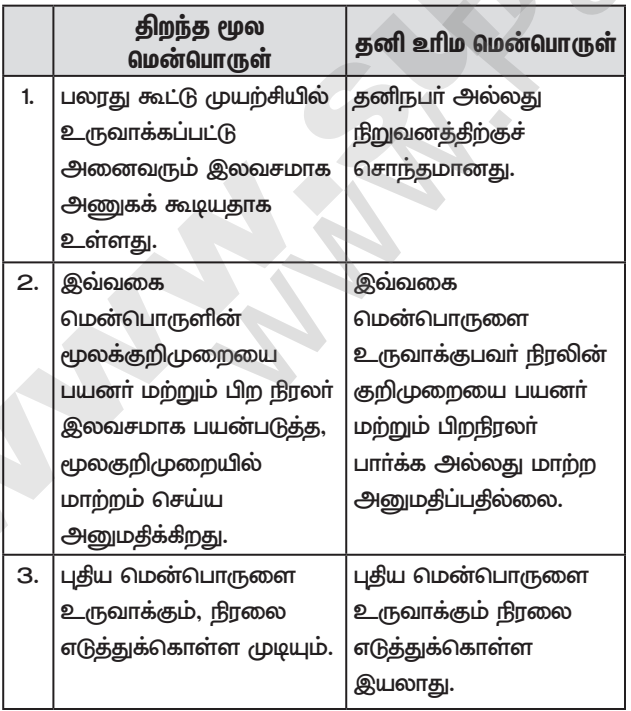

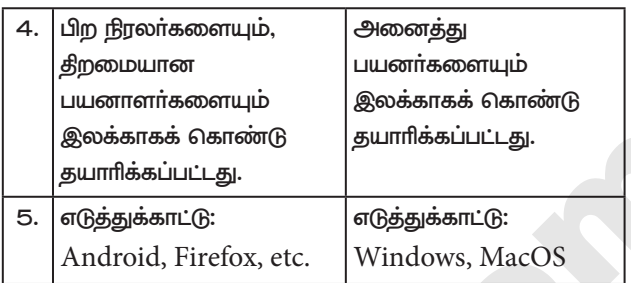

- அடிப்படை 36.  $(a)$   $ER$ மாகிரியின் கருத்துகள் பின்வருவனவற்றைக் கொண்டுள்ளது.
	- உருப்பொருள் அல்லது உருப்பொருள் வகை  $(i)$
	- (ii) பண்புக்கூறுகள்
	- (iii) உறவுநிலை

இவைகள் ER வரைபடம் மற்றும் ER மாதிரியை உருவாக்க உதவி செய்கின்றன. இவற்றின் உதவியுடன் எந்தவொரு தரவுதளத்தையும் வடிவமைக்கவும், உருவாக்கவும் முடியும். மேலும் அந்த தரவுத்தளத்தின் கருத்துருவைப் பார்வையிடவும் முடியும்.

### உருப்பொருள் அல்லது உருப்பொருள் வகை :

- ஒரு உருப்பொருள் என்பது ஒரு சாதாரண  $(i)$ மனிதனும் எளிதாக அடையாளம் காணக்கூடிய நிஜ உலக பொருள் அல்லது அசைவூட்டல் போன்ற எதுவாகவும் இருக்கலாம்.
- $(ii)$ எடுத்துக்காட்டு: ஒரு நிறுவனத்தின் தரவுதளத்தில் Employee, HR, Manager ஆகியவை உருப்பொருள்களாகக் கருதப்படுகின்றன.

### உருப்பொருளின் வகைகள் :

- உறுதியான உருப்பொருள் (Strong Entity)  $(i)$
- (ii) உறுதியற்ற உருப்பொருள் (Weak Entity)
- $(iii)$  உருப்பொருள் உதாரணங்கள் (Entity) Instances)

பண்புக்கூறுகள் (Attributes) : ஒரு பண்புக்கூறு என்பது உருப்பொருள் பற்றிய தகவல்களாகும். இது உருப்பொருளை விவரித்தல், அளவிடுதல், தகுதியாக்குதல், வகைப்படுத்துதல் மற்றும் குறிப்பிடுதல் போன்றவற்றைச் செய்கிறது. ஒரு பண்புக்கூறு எப்பொழுதும் ஒற்றை மதிப்பையே கொண்டிருக்கும். அந்த மதிப்பு எண் அல்லது எழுத்து அல்லது சரங்களாக (String) இருக்கலாம்.

## பண்புகூறுகளின் வகைகள் (Types of Attributes):

- (i) திறவு கோல் பண்புக்கூறுகள் (key Attributes)
- (ii) எளிய பண்புக்கூறுகள் (Simple Attributes)
- $(iii)$  கலப்பு பண்புக்கூறுகள் (composite) Attributes)
- $(iv)$  ஒற்றை மதிப்புடைய பண்புக்கூறுகள் (Single valued Attributes)
- $(v)$  பல மதிப்புடைய பண்புக்கூறுகள் (Multi valued Attributes)

# www.Padasalai.Net

## www.Trb Tnpsc.com

### $\breve{\heartsuit}$  சுராவீன்  $\equiv$  12ஆம் வகுப்பு - கணீனி பயன்பாடுகள்  $\equiv$  அரசு லபாதுத்தேர்வு மார்ச் 2024 வினாத்தாள் - விடைகளுடன்

### உறவ நிலையின் வகைகள்:

 $\rm ER$ மாதிரியில், இரண்டு உருப்பொருளுக்கு இடையே உறவுநிலை உள்ளது. மூன்று வகையான உறவுநிலைகள் உள்ளன. மேலும் ER மாதிரியானது கீழே கொடுக்கப்பட்டுள்ள மூன்று வகைகளைச் சார்ந்துள்ளது.

- ஒன்றுடன் ஒன்று உறவுநிலை  $(i)$
- $(ii)$  ஒன்றுடன் பல உறவுநிலை
- (iii) பலவற்றுடன் பல உறவுநிலை (அல்லது)

### (ஆ) களப்பெயர் முறைமை வேலை செய்யும் விதம்:

- $(i)$  பயனர் உலாவியில் URLஐ தட்டச்சு செய்யும் பொழுது, கணினியானது முதலில் தொடர்புடைய  $IP$  முகவரியை அக்கணிப்பொறியின்  $DNS$ இடைத்தேக்கத்தில் (Cache) தேடுகிறது.
- $(i)$  இடைக்கேக்கக்கில் IP **முகவரி** கண்டுபிடிக்கப்பட்டால், அதைப் பற்றிய தகவல் அங்கிருந்து மீட்கப்படும். இல்லைபெெனில், கணினி தீர்வியிடம்  $DNS$  வினவலை  $(DNS)$ query) தொடங்க வேண்டும்.
- (iii) இந்த தீர்வி (Resolver) இணைய வழங்குநரின் (ISP) சேவையகத்தில் இடம் பெற்றிருக்கும்.

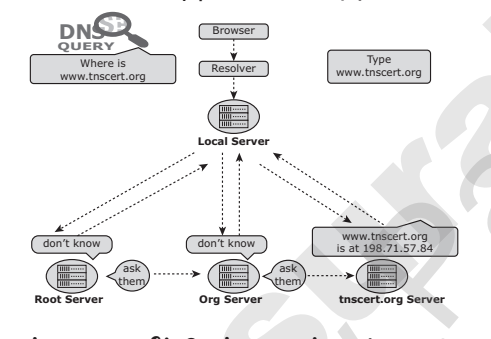

- $(iv)$  ஒவ்வொரு தீா்வியும் தனக்கென்று இடைத் தேக்கத்தை (cache) பெற்றிருக்கிறது.
- $(v)$  அதில் ஐபி முகவரி போன்ற தகவல்கள் கண்டறியப்பட்டால் அந்த ககவல்கள் மீட்டெடுக்கப்படும். இல்லையெனில் பெயர்ச்சேவையகத்திற்கு வினவல் அடுத்த (Domain NameServer) அதாவது, **TLD** (உயா்நிலைகளம்) க்கு அனுப்பப்படுகிறது. TLD அந்த வினவலை மதிப்பாய்வு செய்து குறிப்பிட்ட களத்துடன் தொடர்புடைய பெயர் சேவையகங்களுக்கு வினவலை அனுப்புகிறது.
- $(vi)$  IP முகவரி கீடைக்கும்வரை <u> அடுக்கு</u>டுக்க பெயர் சேவையகங்களுக்கு வினவல் அனுப்பப்படுகிறது.
- IP முகவரி (vii) இறுதியில் கண்டறியப்பட்டு அதற்கான பதிவுகள் தீர்விக்கு (Resolver) அனுப்பப்படுகிறது.
- (viii) பின்னா் தீா்வி இந்த பகிவுகளை கணினி உலாவிக்கு (Browser) வழங்குகிறது.
- $(ix)$  இப்பொழுது, கண்டறியப்பட்ட IP முகவரிக்கான வலைப்பக்கங்களை பயனரால் பார்க்க முடியும்.
- 37. (அ) தற்போது மின்–வணிகத்தில் பாதுகாப்பான மின்னணு பரிவா்த்தனை மற்றும் பாதுகாப்பான சாக்கெட் அடுக்கு ஆகிய இரண்டு வகையான அங்கீகார பாதுகாப்பு நெறிமுறைகள் பரவலாகப் பயன்படுத்தப்படுகின்றன.

### பாதுகாப்பான மின்னணு பரிவர்த்தனை :

- $(i)$ பாதுகாப்பான மின்னணு பரிவர்த்தனை (Secure Electronic Transaction - SET) என்பது, குறிப்பாக இணையம் வழியாக கடன் அட்டை மூலம் மின்னணு பணம் செலுத்தல்களுக்கான பாதுகாப்பு நெறிமுறை ஆகும்.
- $(ii)$  இது  $GTE$ ,  $IBM$ , மைக்ரோசாப்ட் மற்றும் நெட்ஸ்கேப்பின் பங்களிப்புடன், 1996ல் விசா மற்றும் மாஸ்டா்காா்டு நிறுவனங்களால் உருவாக்கப்பட்டது.
- $(iii)$  SET இன் செயலாக்கம் எண்முறைக் கையொப்பம் மற்றும் பரிமாற்ற தரவின் குறியாக்கம் ஆகியவற்றின் அடிப்படையில் செயலாக்கப்படுகிறது. மேலும் தனியுரிமையை (Privacy) உறுதிப்படுத்த, இரட்டைக் கையொப்பங்களையும் பயன்படுத்துகிறது.

### பாதுகாப்பான சாக்கெட்டு அடுக்குகள் :

- $(i)$ மிகவும் பொகுவான மறைகுறியீட்டியல் நெறிமுறை பாதுகாப்பான சாக்கெட் அடுக்குகள் (Secure Sockets Layers - SSL) ஆகும். SSL என்பது இணைய பரிமாற்றங்களைப் பாதுகாப்பதற்கான ஒரு கலப்பு குறியாக்க நெறிமுறை ஆகும்.
- $(i)$  மாஸ்டர்கார்டு, பாங்க் ஆப் அமெரிக்கா,  $MCI$ மற்றும் சிலிக்கான் கிராபிக்ஸ் ஆகியோருடன் இணைந்து நெட்ஸ்கேப் நிறுவனம் SSL தரநிலையை உருவாக்கியது.
- $(iii)$  இது இணையத்தில் தரவு பரிமாற்றத்தின் பாதுகாப்பை உறுதிப்படுத்துவதற்கான பொது குறியீடு குறியாக்கவியல் செயல்முறையின் அடிப்படையில் அமைந்துள்ளது.

### (அல்லது)

(ஆ) பயனர் வரையறுக்கும் செயற்கூறுகள்  $(User$ defined Functions):

> பயனா் வரையறுக்கும் செயற்கூறுகளானது 'function' என்னும் சிறப்புச் சொல்லுடன் தொடங்க வேண்டும். அதனைத் தொடா்ந்து செயற்கூறின் பெயா் மற்றும் பிறை அடைப்புக் குறிகள் (Parentheses) இடம் பெற வேண்டும்.

# www.Padasalai.Net

### www.Trb Tnpsc.com

 $\check{\mathbb{V}}$  சுராவீன்  $\check{~}$  12ஆம் வகுப்பு - கணினி பயன்பாடுகள்  $\check{~}$  அரசு வாதுத்தோவு மாாச் 2024 வினாத்தாள் – விடைகளுடன்

### செயற்கூறு அறிவிப்பு : கட்டளை அமைப்பு

function functionName([parameter list])

// code to be executed

- 
- $(i)$ இதில் "function" என்னும் சிறப்புச் சொல் செயற்கூறு வரையறையைக் குறிக்கிறது.
- (ii) functionName என்பது செயற்கூறின் பெயர். இது PHP இல் உள்ள எந்தவொரு குறிப்பெயராகவும் இருக்கலாம். ஆனால் சிறப்புச் சொல்லாக இருக்கக் கூடாது.
- (iii) parameter list என்பது காற்புள்ளியால் பிரிக்கப்பட்ட மாறிகளின் பெயரைக் கொண்டிருக்கும். இது ஒரு விருப்பத் தோ்வாகும். இதில் நமக்குத் தேவையான அளபுருக்களின் எண்ணிக்கையைப் பயன்படுத்தலாம்.
- $(iv)$  நெளிவு அடைப்புக் குறிகளுக்குள் செயற்கூறு செயல்படுத்த வேண்டிய குறிமுறைத் தொகுதியைக் கொடுக்க வேண்டும். இவற்றில்  $PHP$  கூற்றுகள், மடக்குகள், நிபந்தனைகள் மற்றும் பல இடம் பெறலாம்.

### 38. (அ)

- $(i)$  தயாரிப்புமேலாளர்:பல்லூடகஉருவாக்குதலில், குறித்த நேரத்தில் முழு தரத்துடன் பல்லூடக திட்ட உருவாக்கத்தை வரையறுப்பது மற்றும் தயாரிப்பு ஒருங்கிணைப்பது மேலாளரின் பங்கு ஆகும். தயாரிப்பு மேலாளர் என்பவர் தொழில்நுட்ப திறன்கள், நன்கு திட்டம் வரைதல், கலந்துரையாடல் திறன்கள் மற்றும் வரவு – செலவு மேலாண்மை திறன்கள் ஆகியவற்றில் நிபுணத்துவம் பெற்றவராக இருத்தல் வேண்டும்.
- $(ii)$  பொருளடக்க வல்லுநா் : பொருளடக்க வல்லுநா் என்பவா் ஏற்கனவே திட்டமிடப்பட்ட பயன்பாட்டின் பொருளடக்கத்தைப் பற்றிய அனைத்து ஆராய்ச்சி செயல்பாடுகளையும் செய்வதற்கு பொறுப்பானவர் ஆவார்.
- (iii) ஸ்கிரிப்ட் எழுத்தாளர் : ஸ்கிரிப்ட் எழுத்தாளர் கருத்துருக்களை முப்பாிமாண சூழல்களில் காட்சிப்படுத்துகிறார். தேவை ஏற்படின், நிரல் மீது மெய்நிகா் உண்மை ஒருங்கிணைப்பைப் பயன்படுத்தலாம்.
- $(iv)$  உரை பதிப்பாளர் (Text Editor): பல்லூடக உருவாக்குதலின் பொருளடக்கம் எப்பொழுதும் தருக்காீதியான ஓட்டமாக இருத்தல் வேண்டும். உரை எப்பொழுதும் கட்டமைப்பாகவும் சாியான இலக்கணத்தோடும் இருக்க வேண்டும். மற்றும் விவரித்தல் பயன்பாட்டின் உரை ஒருங்கிணைந்த பகுதியாகும்.
- வடிவமைப்பாளர் :  $(v)$  பல்லூடக பல்லாடக வடிவமைப்பாளர் பல்லூடகத்தின் அனைத்து அடிப்படைத் தொகுதிகளான வரைகலை, உரை, ஒலி, இசை, ஒளிக்காட்சி, புகைப்படம் மற்றும் படைப்பாக்க பென்பொருளைப் பயன்படுத்தி அசைவூட்டல் போன்றவற்றை ஒருங்கிணைப்பார். (அல்லது)
- (ஆ) for மடக்கு என்பது நுழைவு சோதிப்பு மடக்கு (entrycheck loop) என அழைக்கப்படுகிறது. ஒரு குறிமுறைத் தொகுதியை குறிப்பிட்ட தடவைகள் செயல்படுத்த for மடக்கு பயன்படுத்தப்படுகிறது.

கட்டளை அமைப்பு:

for (initialization; condition; increment / decrement)  $\{$ 

- // code block:
- 

 $\mathcal{E}$ 

- மடக்கின் தொடக்கத்தில் ஒருமுறை மட்டுமே  $(i)$ செயல்படுத்தப்படுகிறது. தொடக்க மதிப்பு இது மாறிகளுக்குத் தொடக்க மதிப்பிருத்தப் பயன்படுகிறது.
- $(ii)$ மடக்கின் ஒவ்வொரு சுழற்சியின் முன்பும் நிபந்தனை சரிபார்க்கப்படுகிறது. நிபந்தனை 'சரி' எனில் குறிமுறைத் தொகுதி இயக்கப்படுகிறது. நிபந்தனை 'தவறு' எனில் மடக்கு முடிவுக்கு வருகிறது.
- (iii) மடக்கின் ஒவ்வொரு சுழற்சிக்குப் பிறகும் 'மிகுப்பு' அல்லது 'குறைப்பு' பகுதி செயல்படுத்தப்படுகிறது. மாறியின் இது மதிப்பை புதுப்பிக்கப் பயன்படுகிறது.

### எடுத்துக்காட்டு 1:

1 முதல் 5 வரை உள்ள எண்களை ஏறுவரிசையில் வெளியீடு : அச்சிடுவதற்கான for மடக்கு

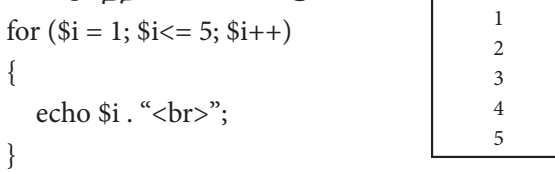

### எடுத்துக்காட்டு 2:

5 முதல் 1 வரை உள்ள எண்களை இறங்கு வரிசையில்  $0.080$ உர்தி வெகற்கான for மடக்க

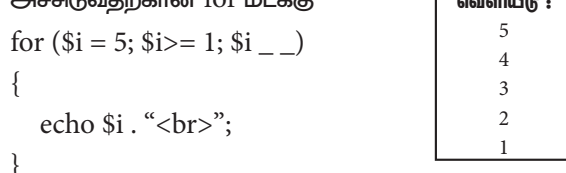

\*\*\*

kindly send me your key Answers to our email id - padasalai.net@gmail.com enquiry@surabooks.com Ph: 8124201000 / 8124301000